$<<$   $>>$ 13 ISBN 9787302285731 10 ISBN 730228573X

 $<<$  and the set of the set of the set of the set of the set of the set of the set of the set of the set of the set of the set of the set of the set of the set of the set of the set of the set of the set of the set of the

出版时间:2012-9

 $(2012-09)$ 

, tushu007.com

页数:562

PDF

更多资源请访问:http://www.tushu007.com

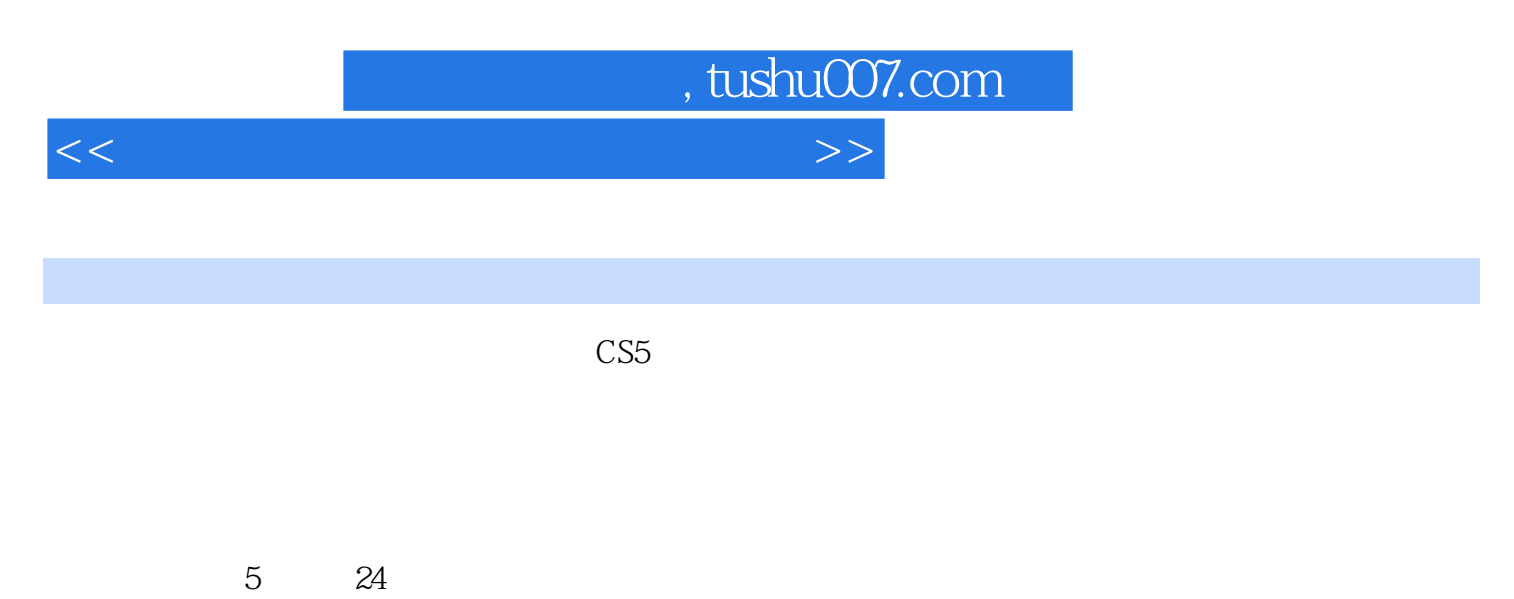

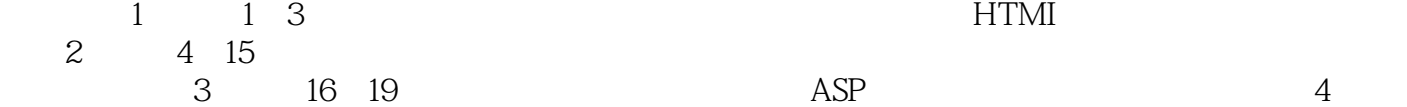

第20~22章)为网站发布与维护,讲解了网站的发布与后期管理、维护等内容:第5篇(第23~24章)

 $CS5$ 

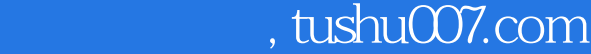

 $<<$  and the set of the set of the set of the set of the set of the set of the set of the set of the set of the set of the set of the set of the set of the set of the set of the set of the set of the set of the set of the

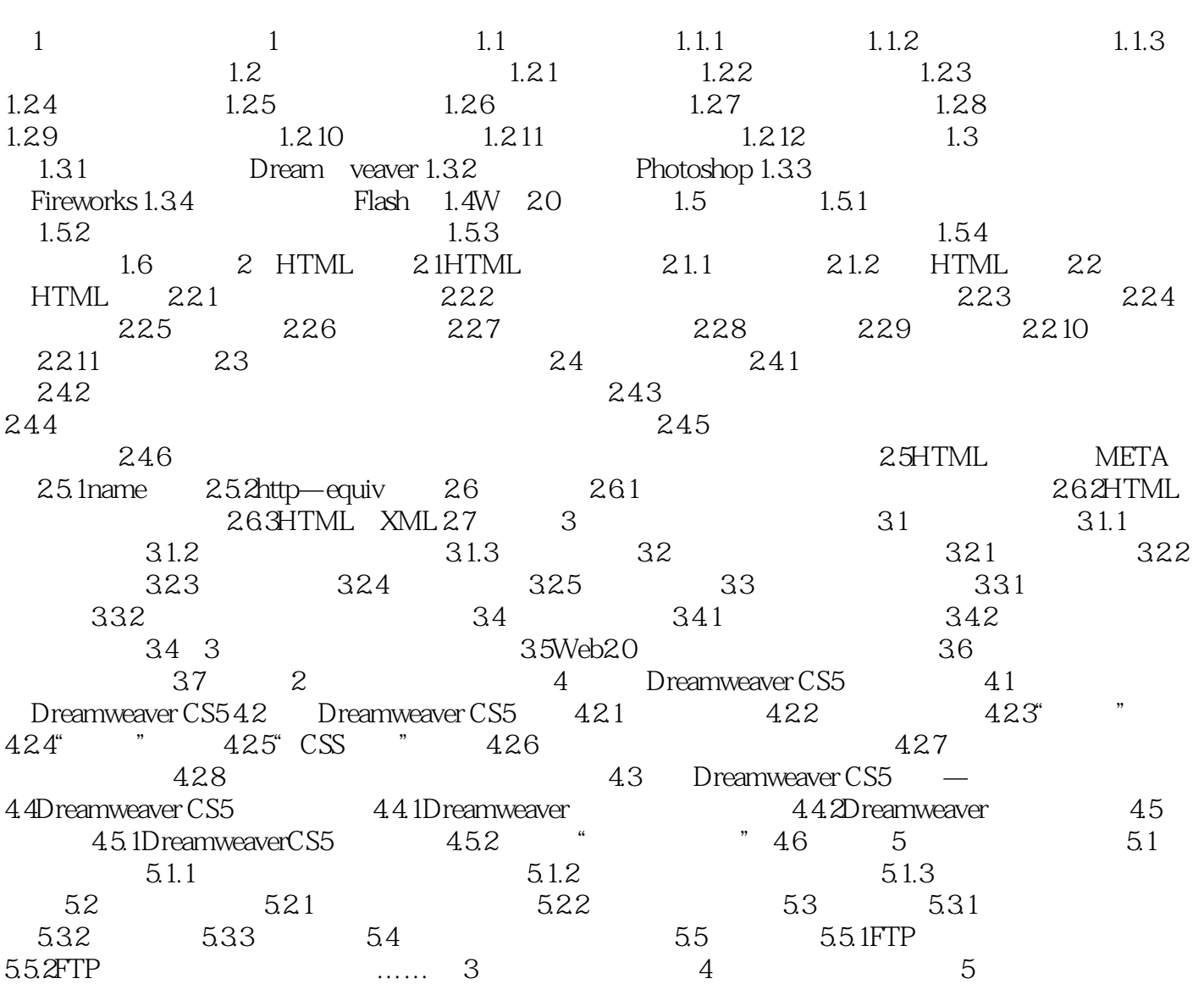

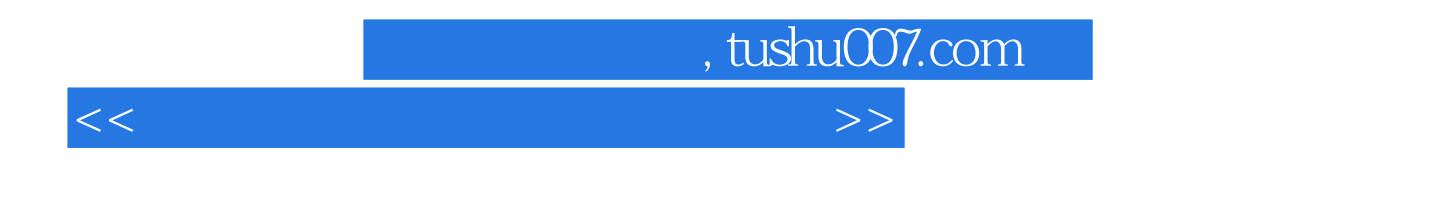

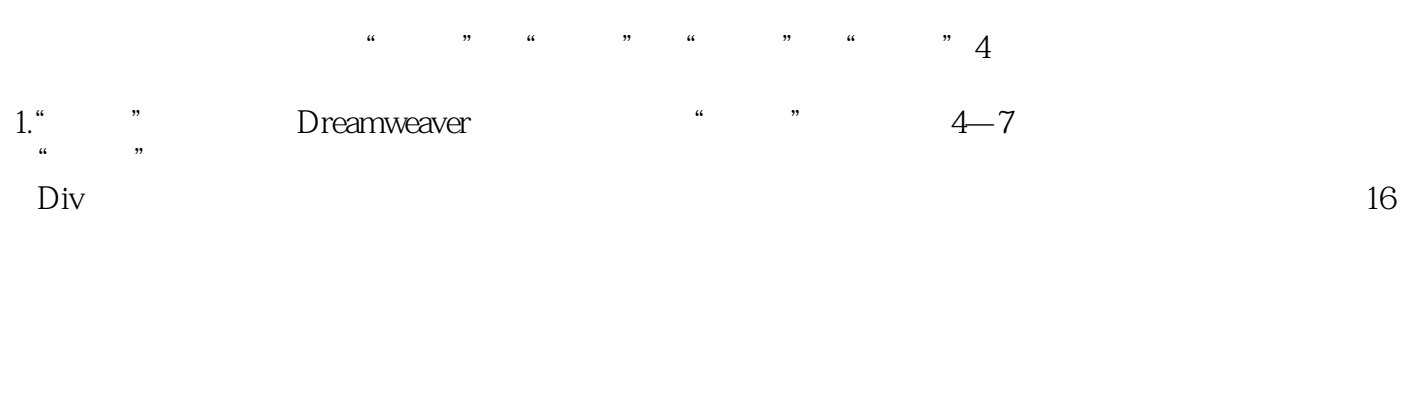

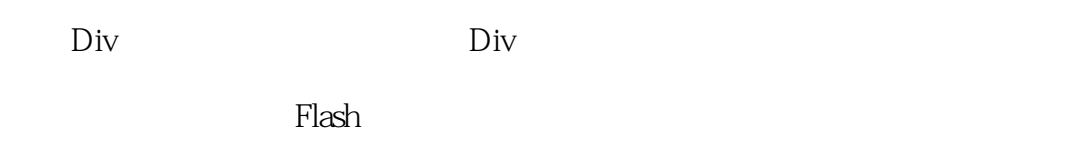

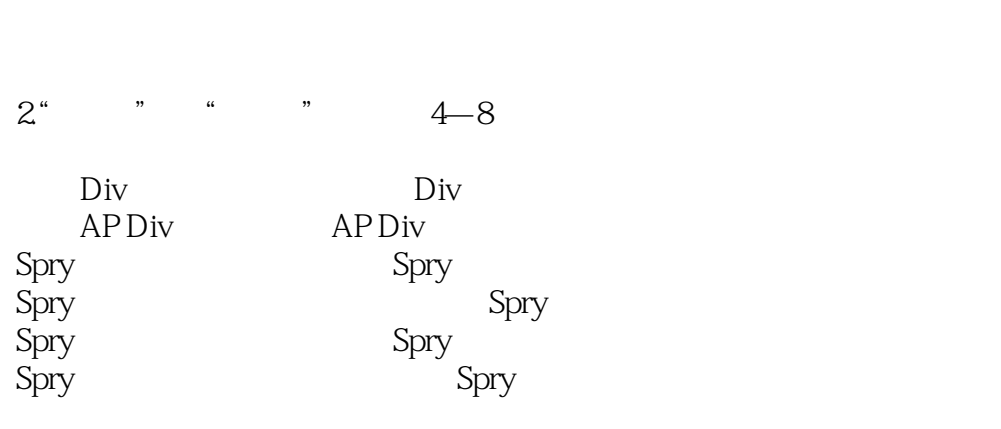

**IFRAME** 

 $3$ " " $4$ —9  $\kappa$  and  $\kappa$ 

 $N$ ame $\sim$ 

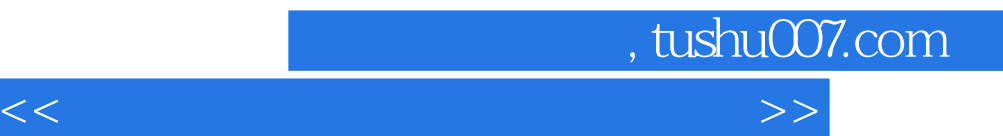

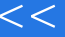

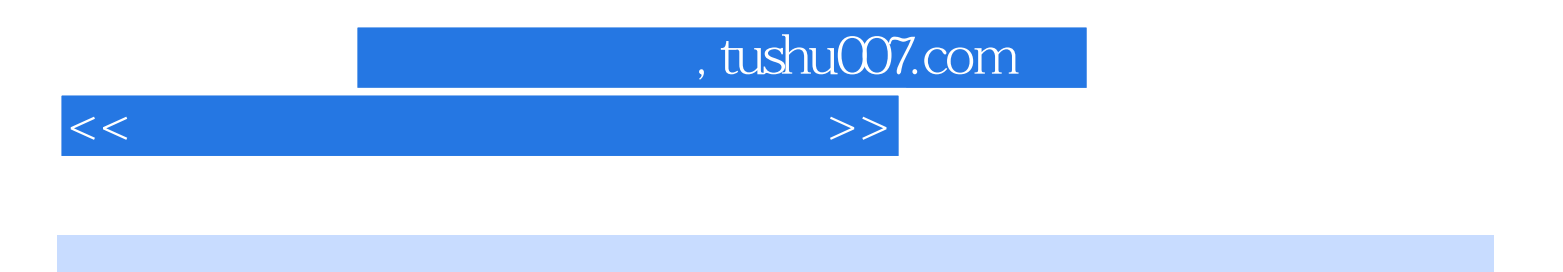

 $(CS5)(\Box)$ 

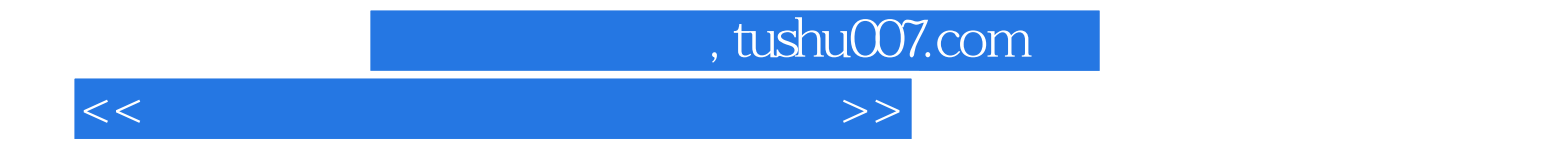

本站所提供下载的PDF图书仅提供预览和简介,请支持正版图书。

更多资源请访问:http://www.tushu007.com